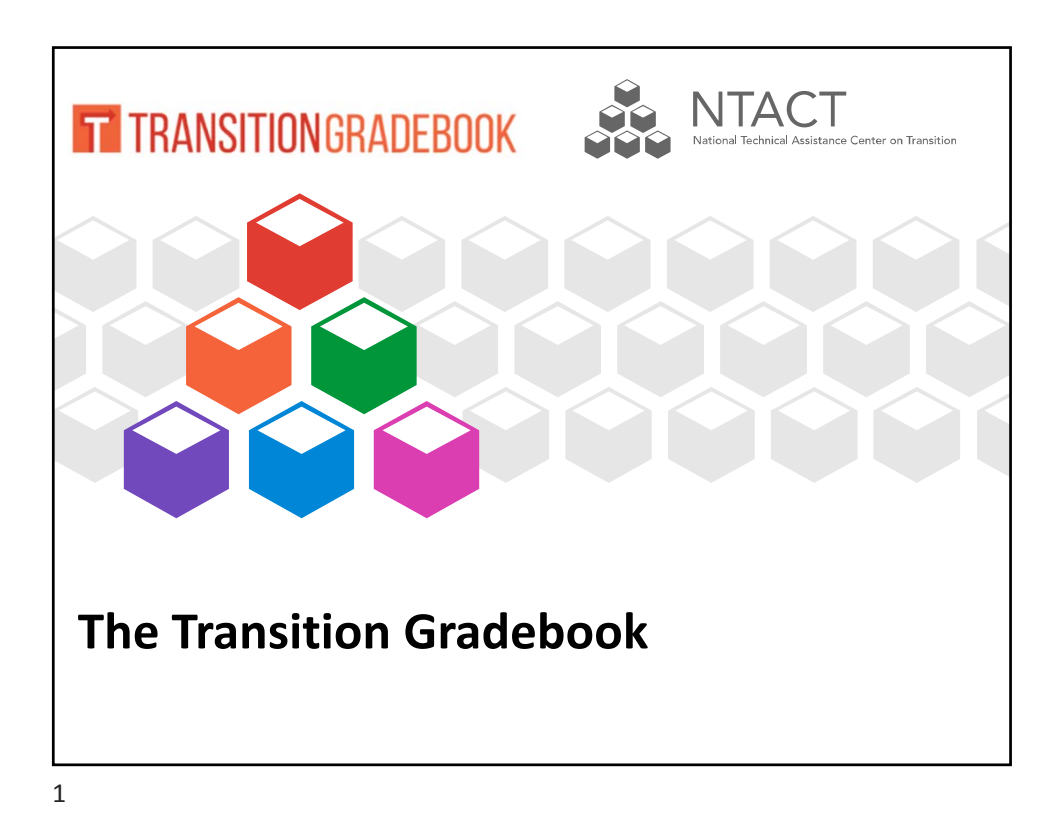

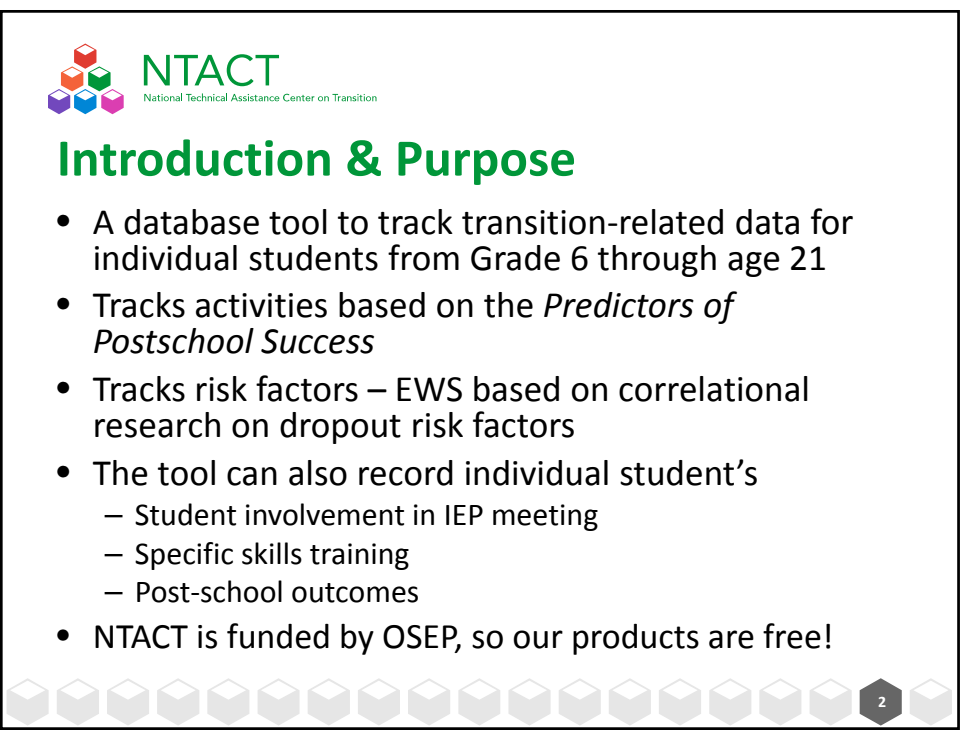

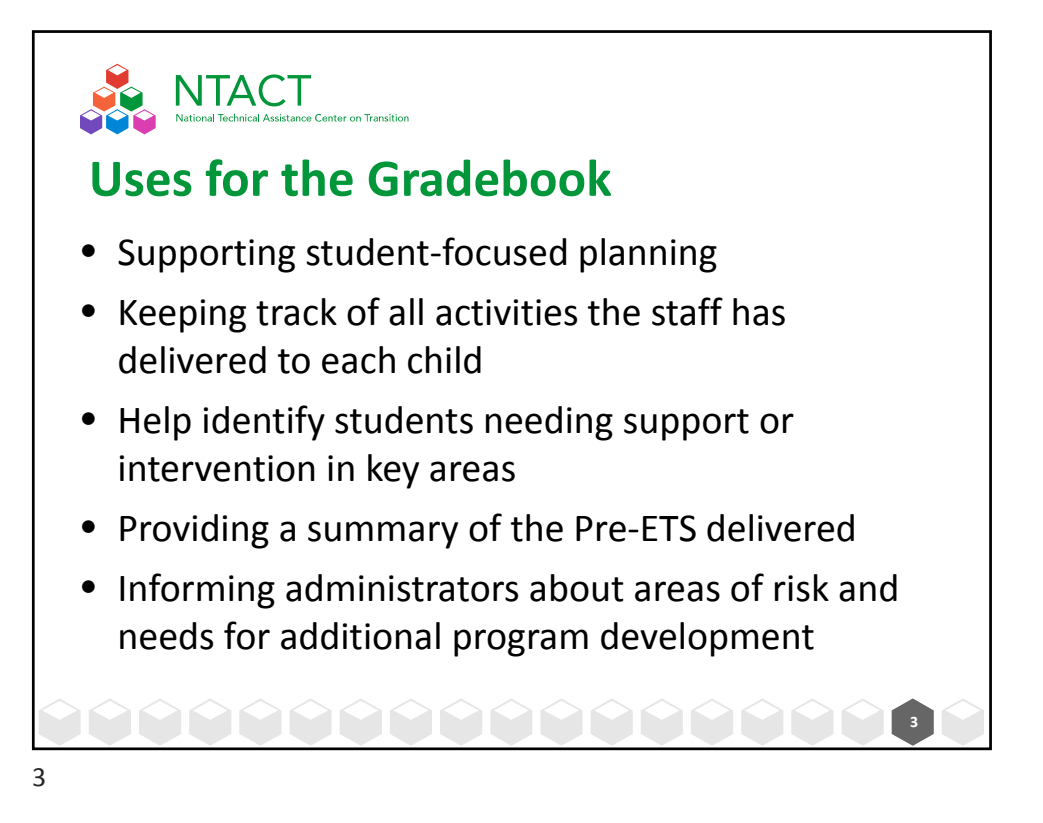

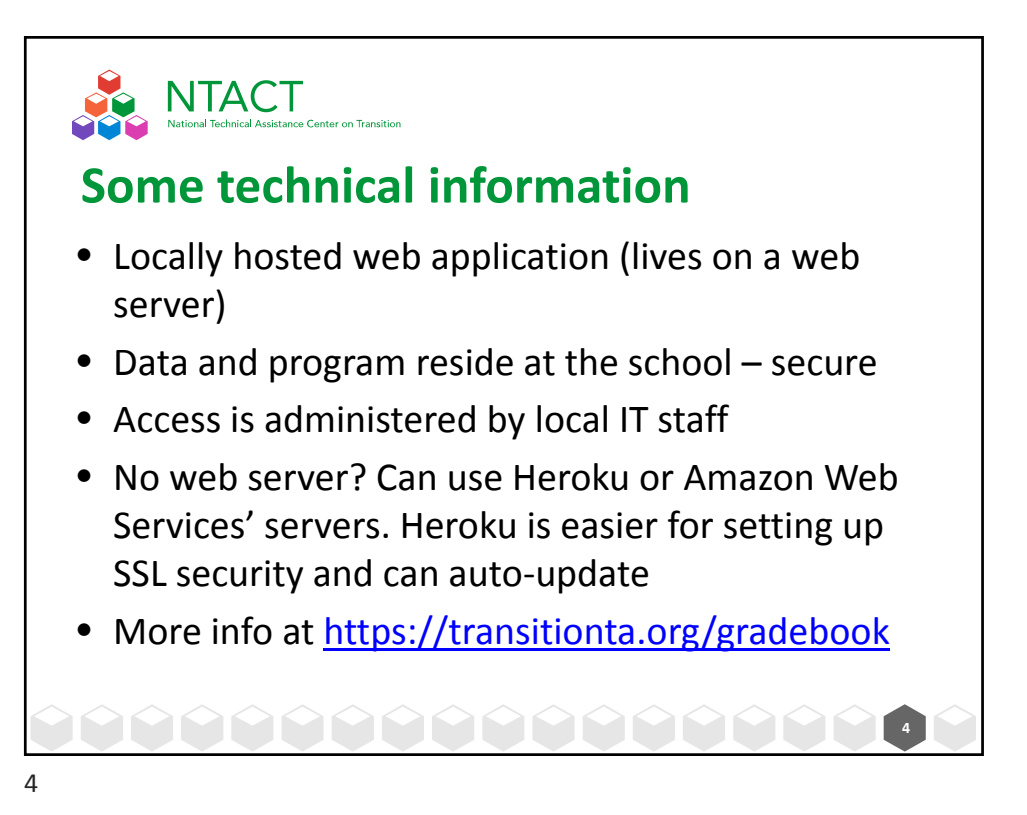

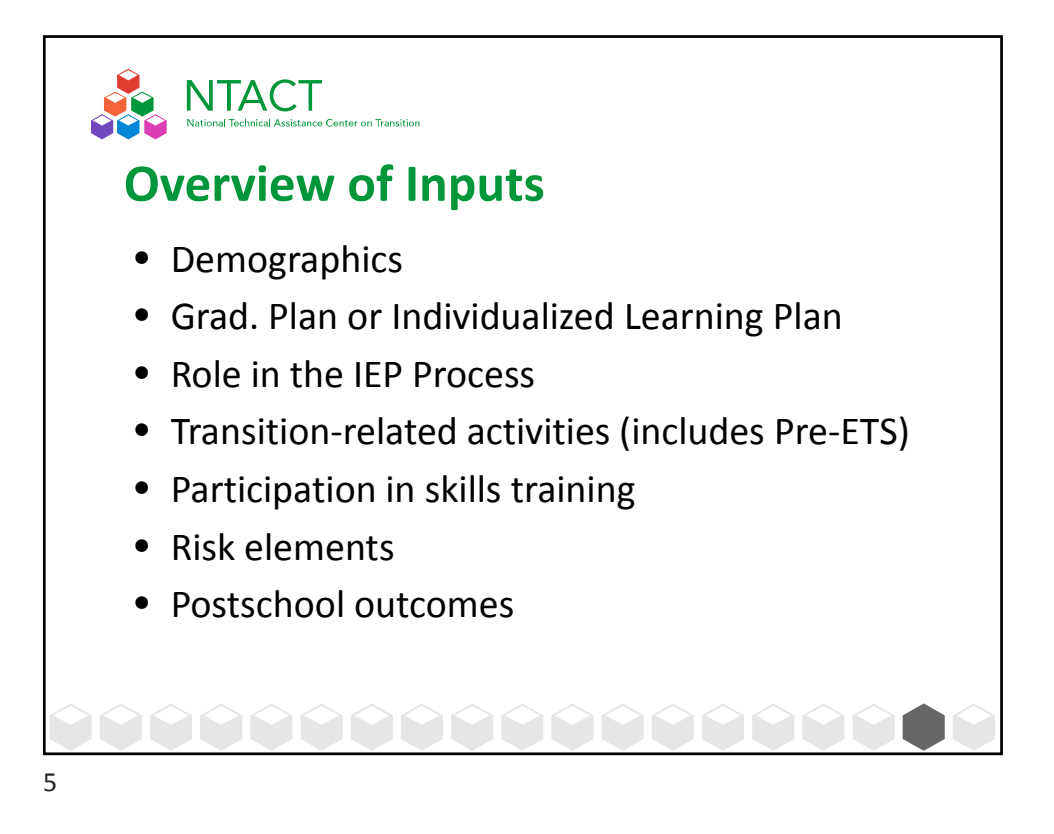

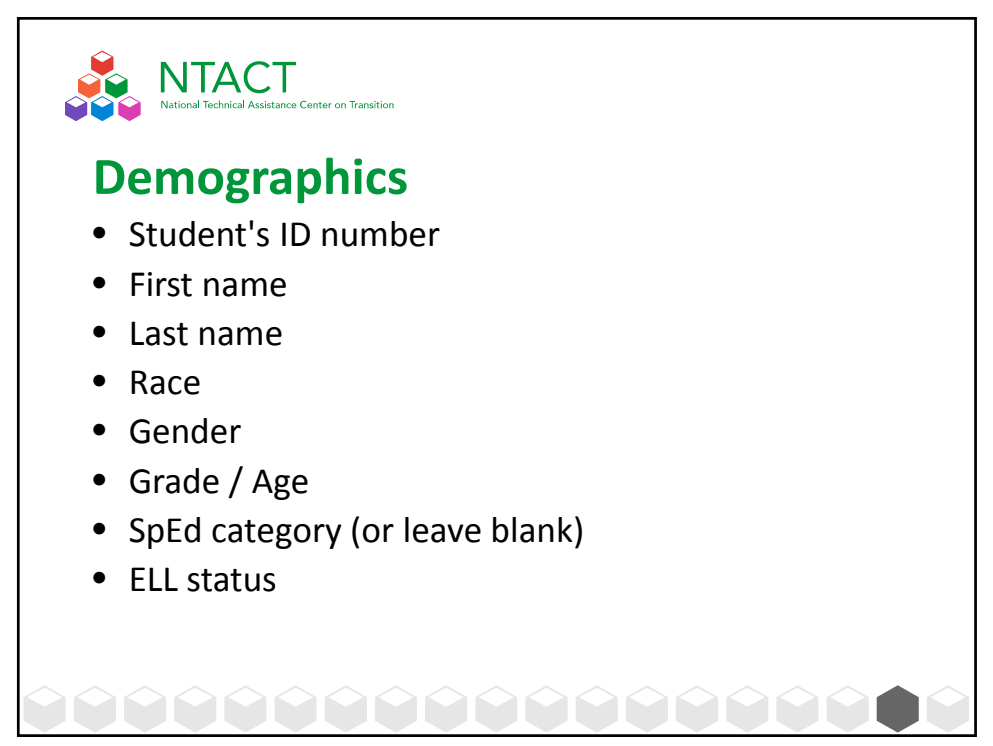

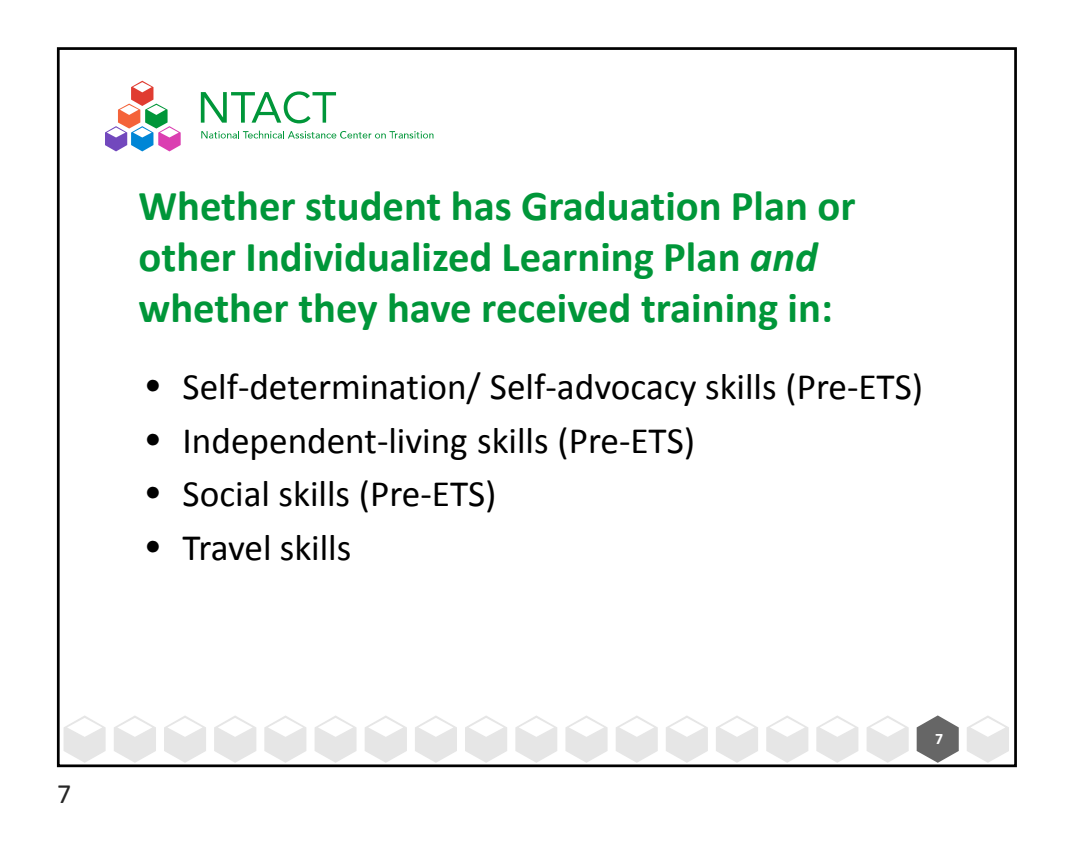

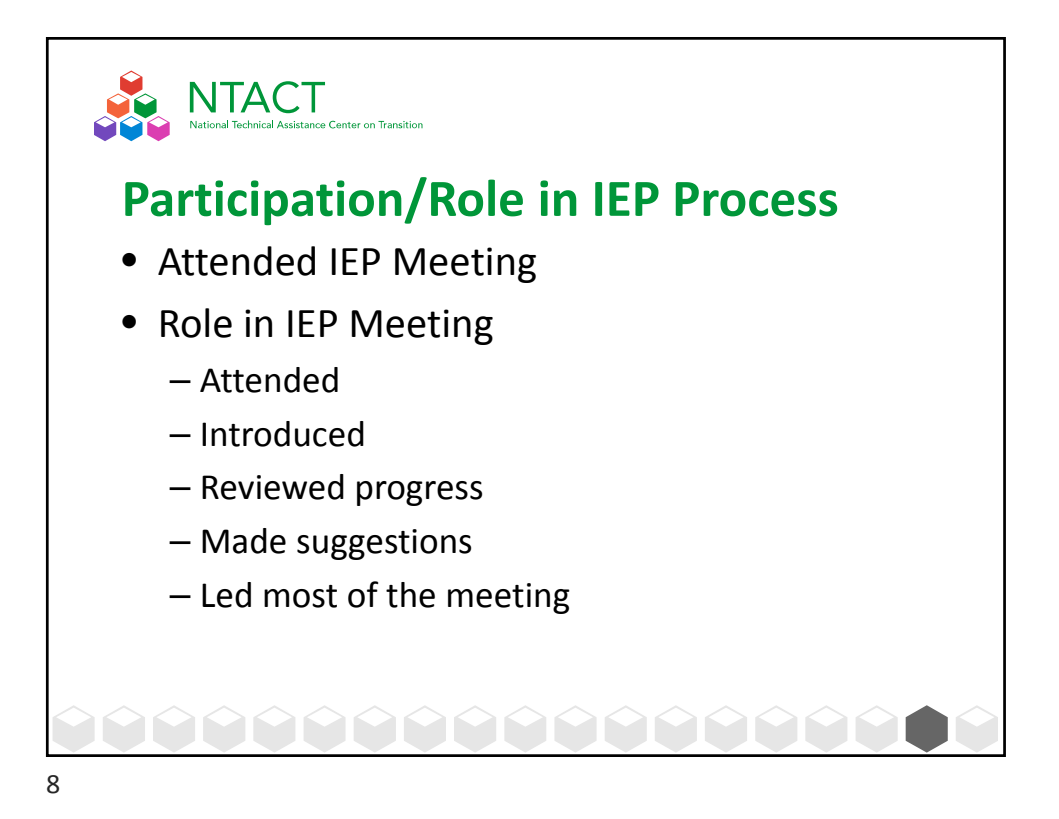

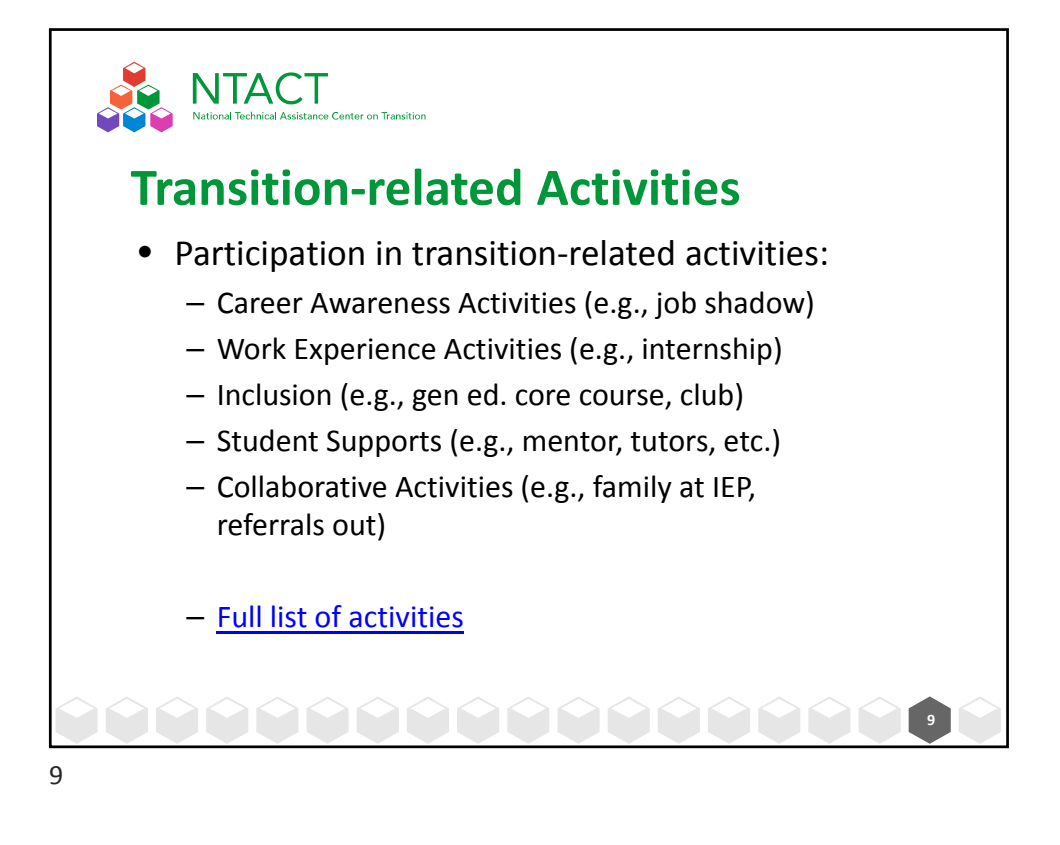

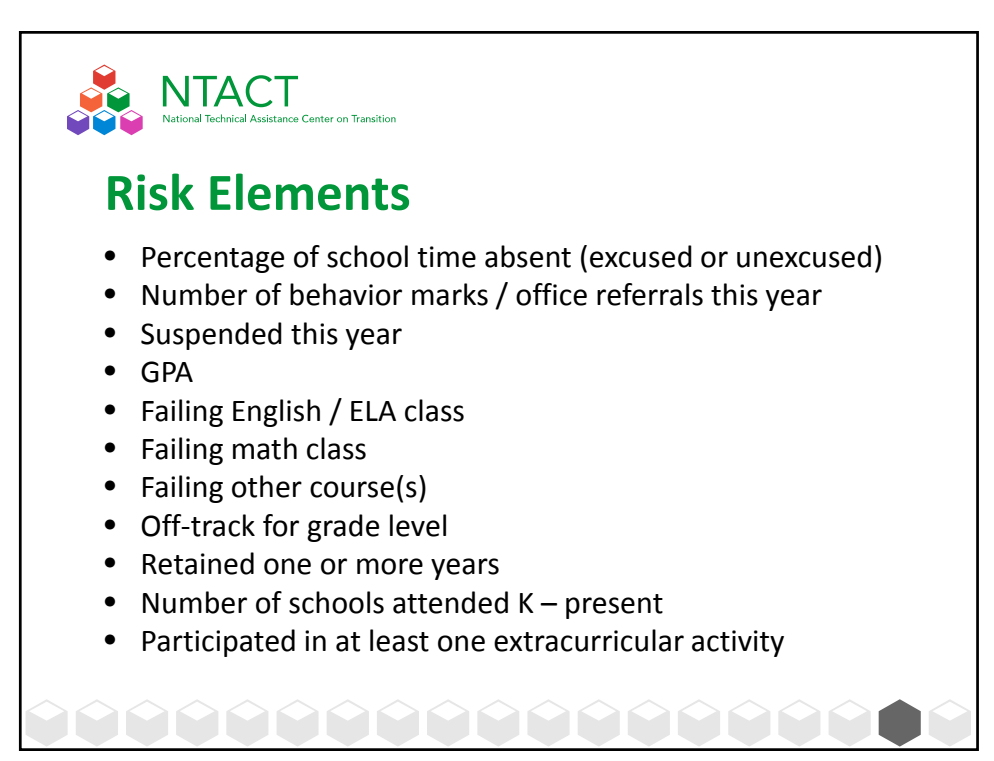

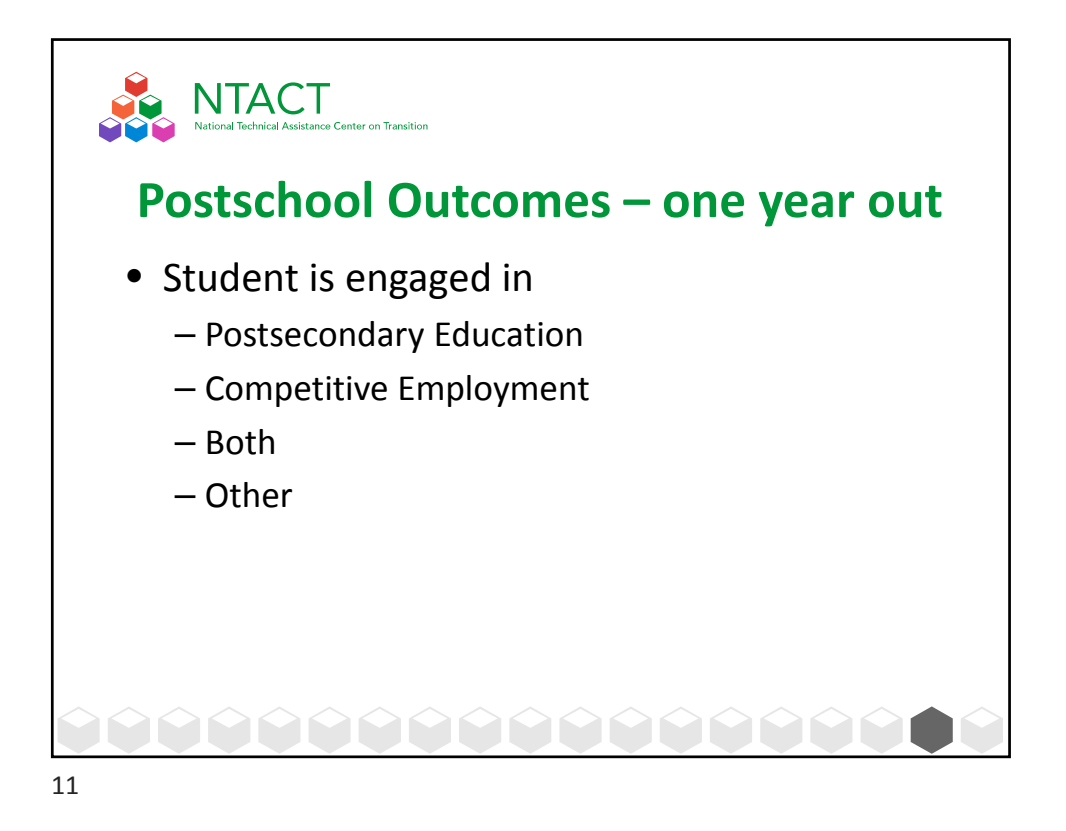

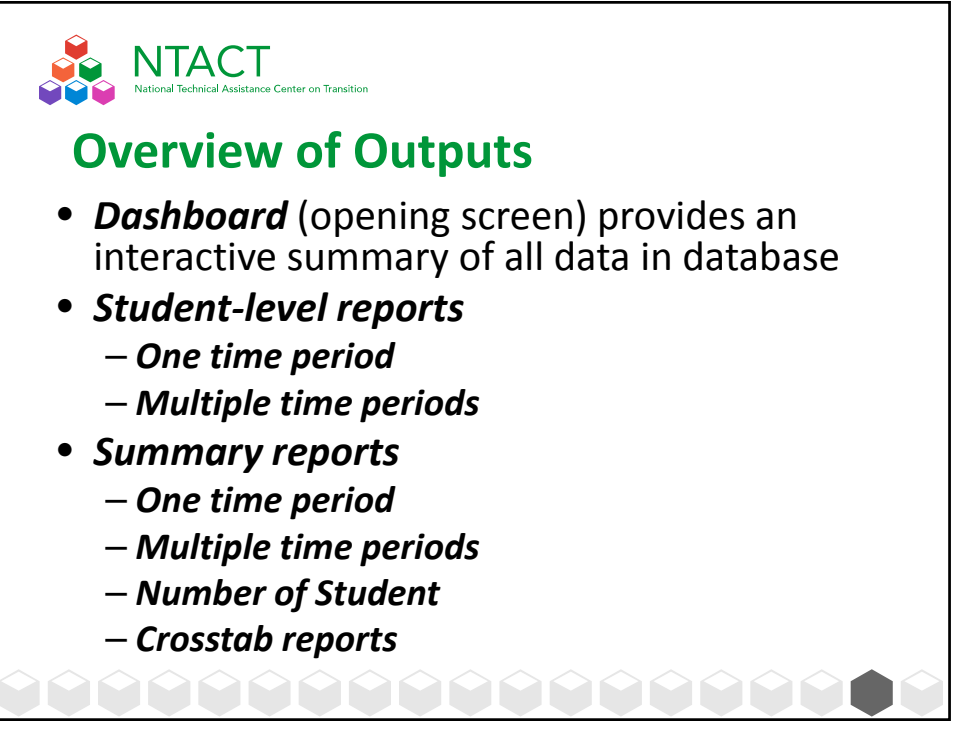

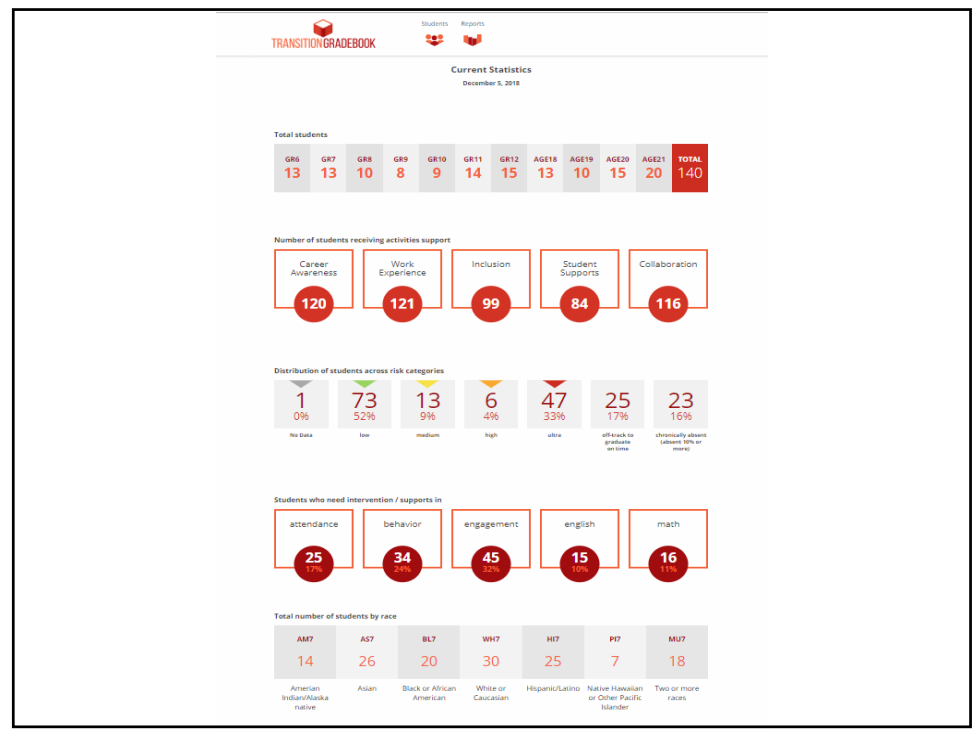

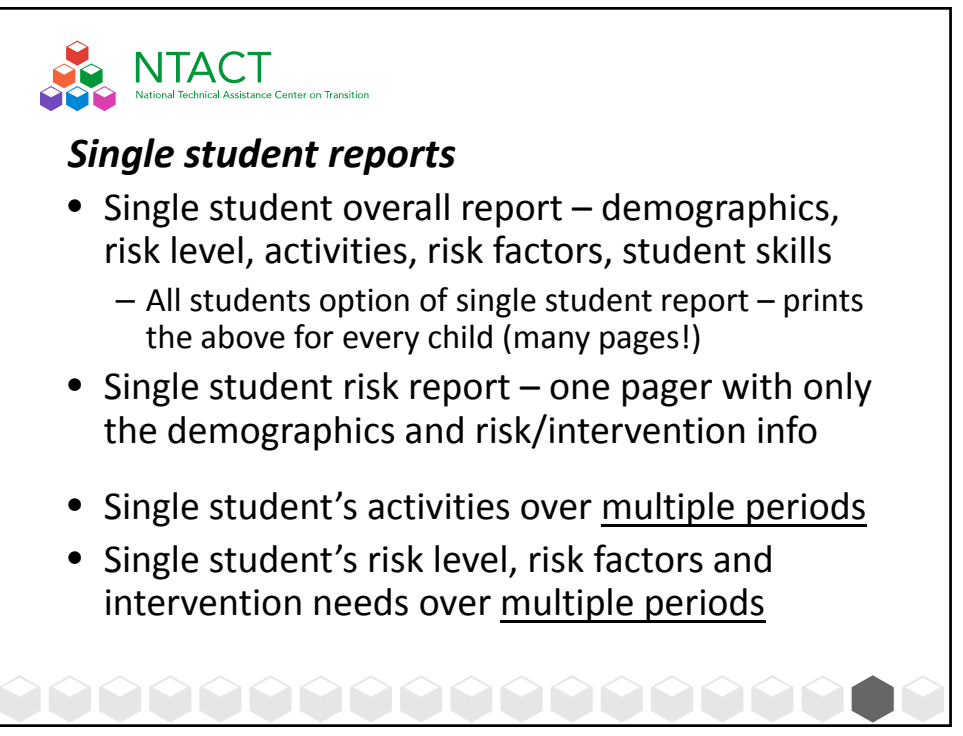

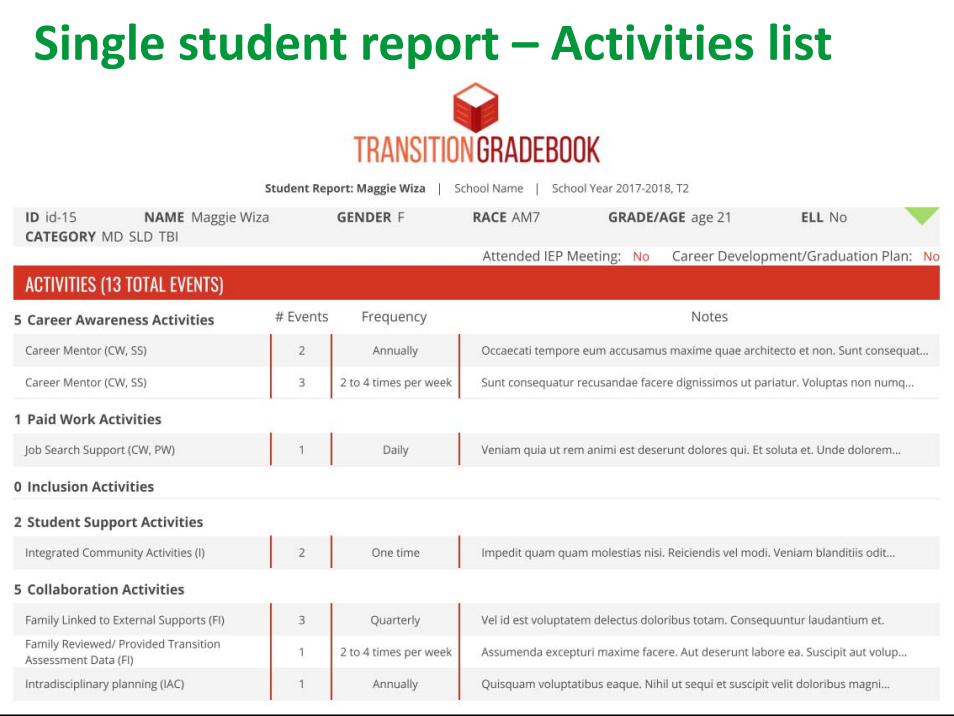

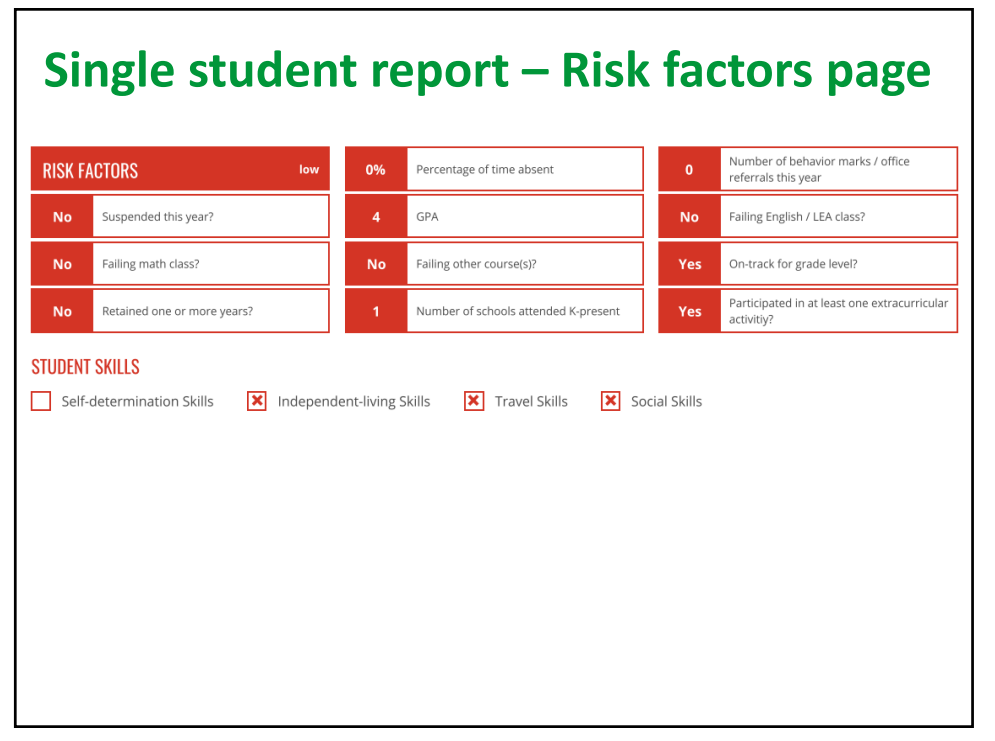

## **Single student – Activities over time**

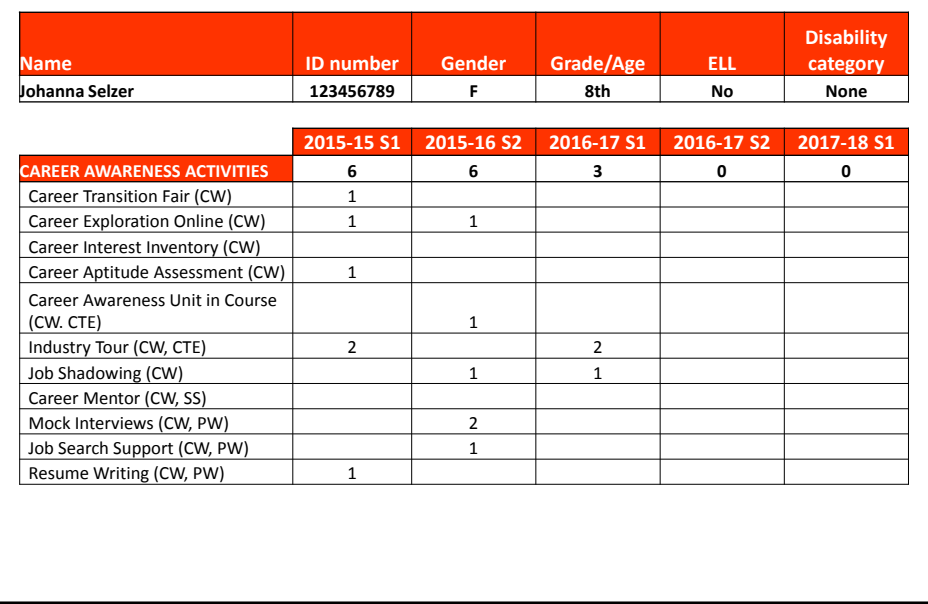

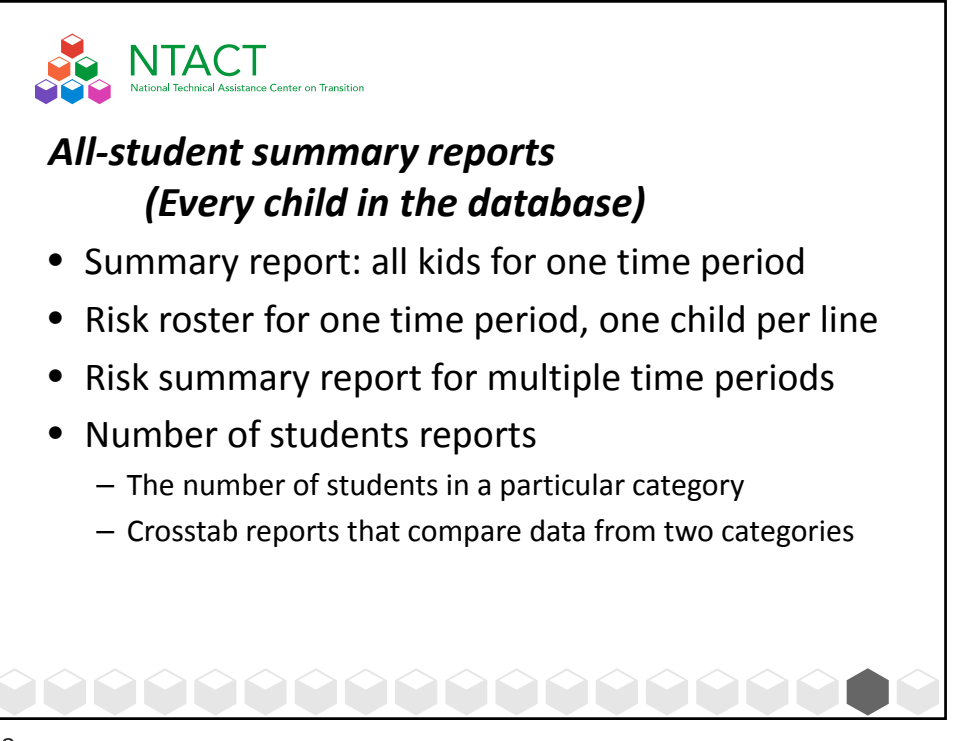

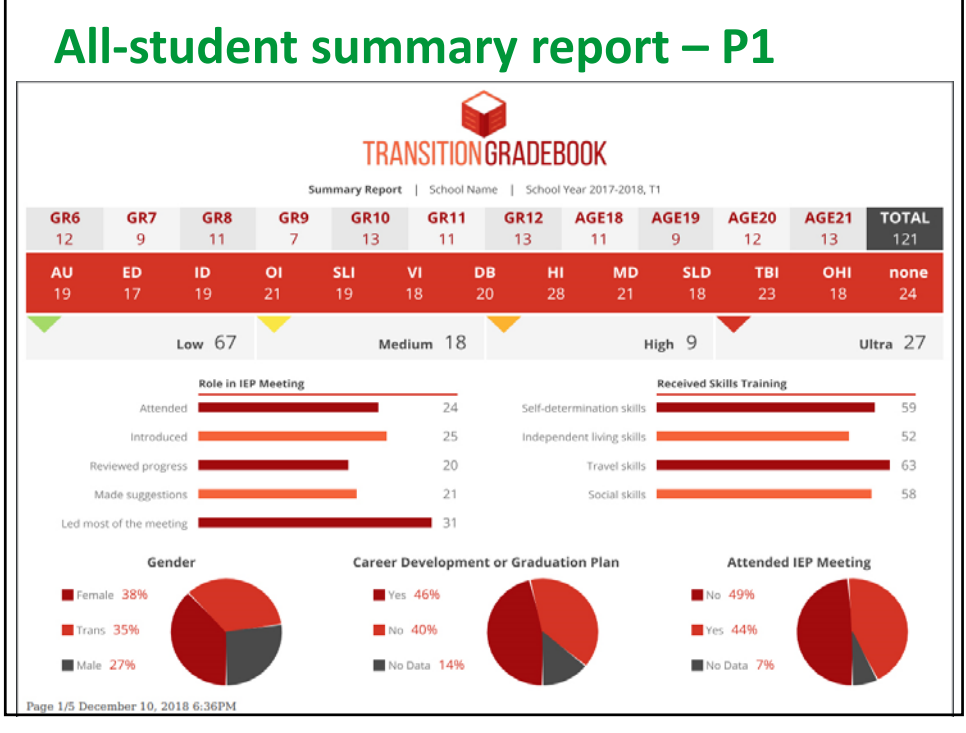

## **All‐student summary report – P2**

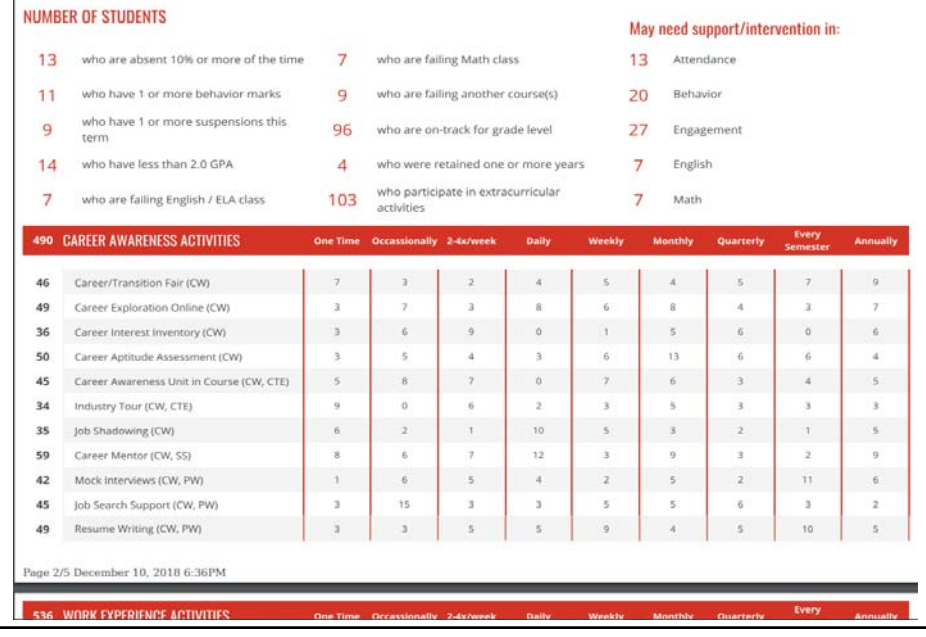

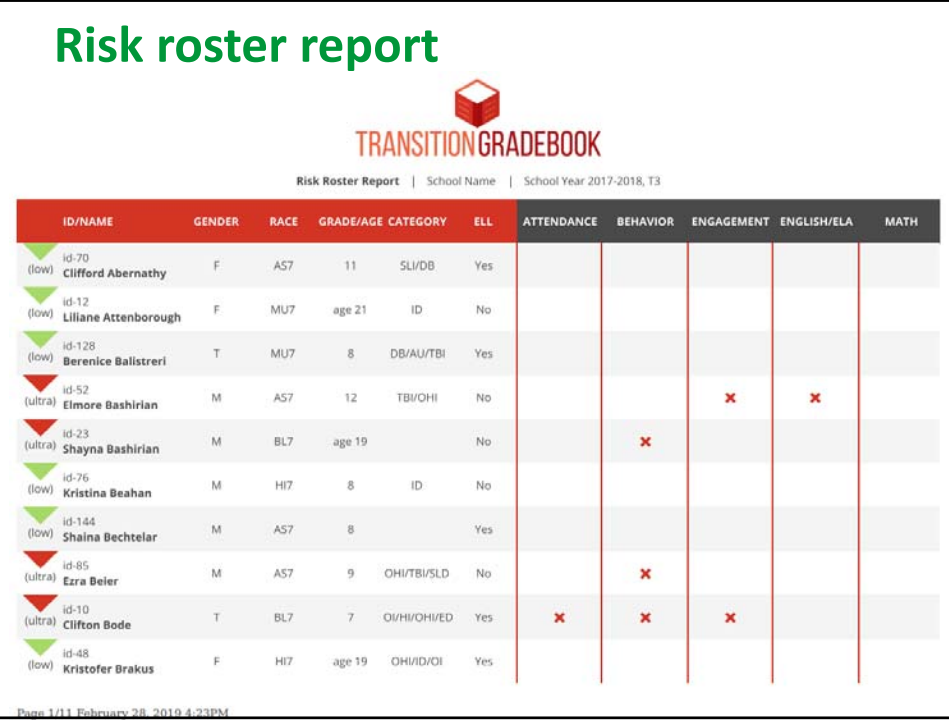

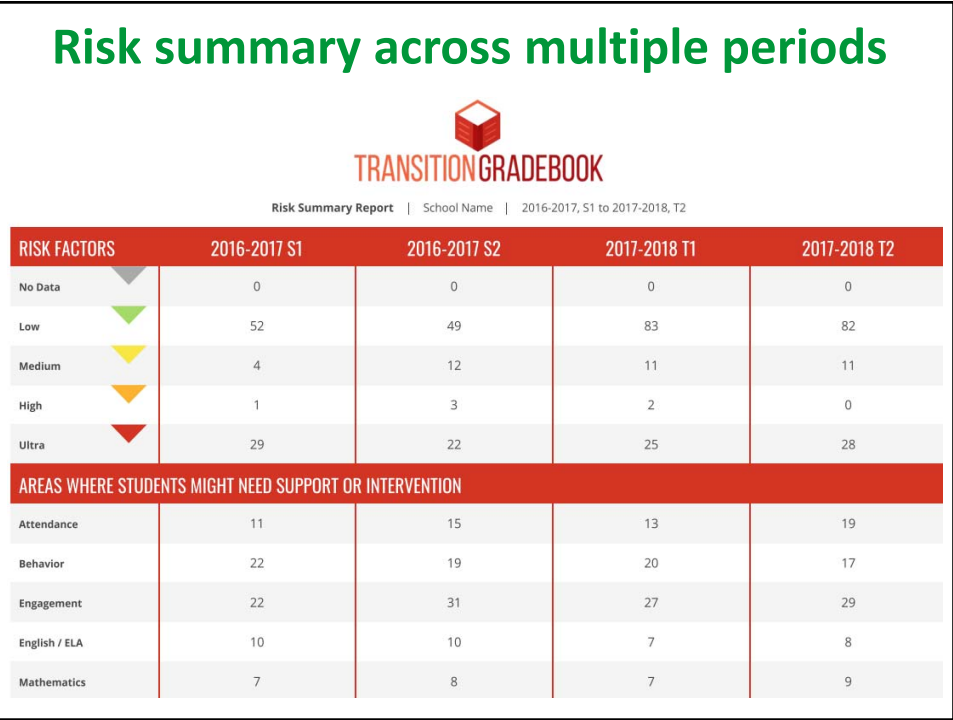

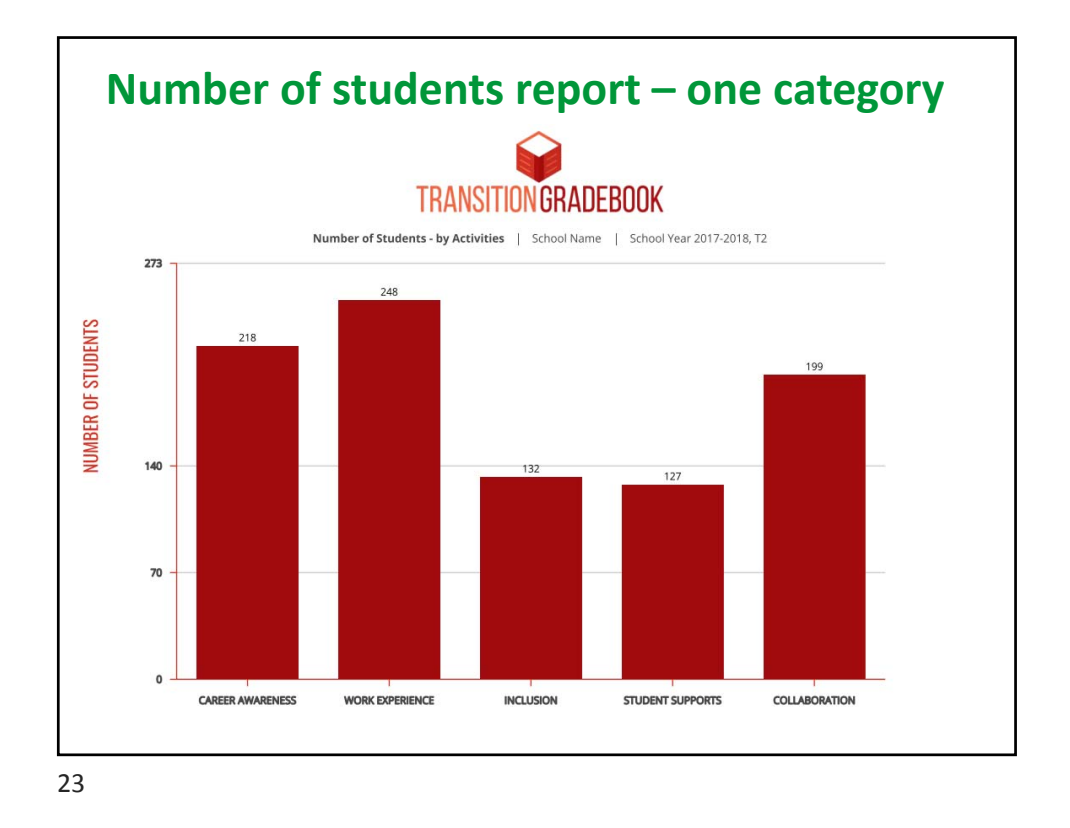

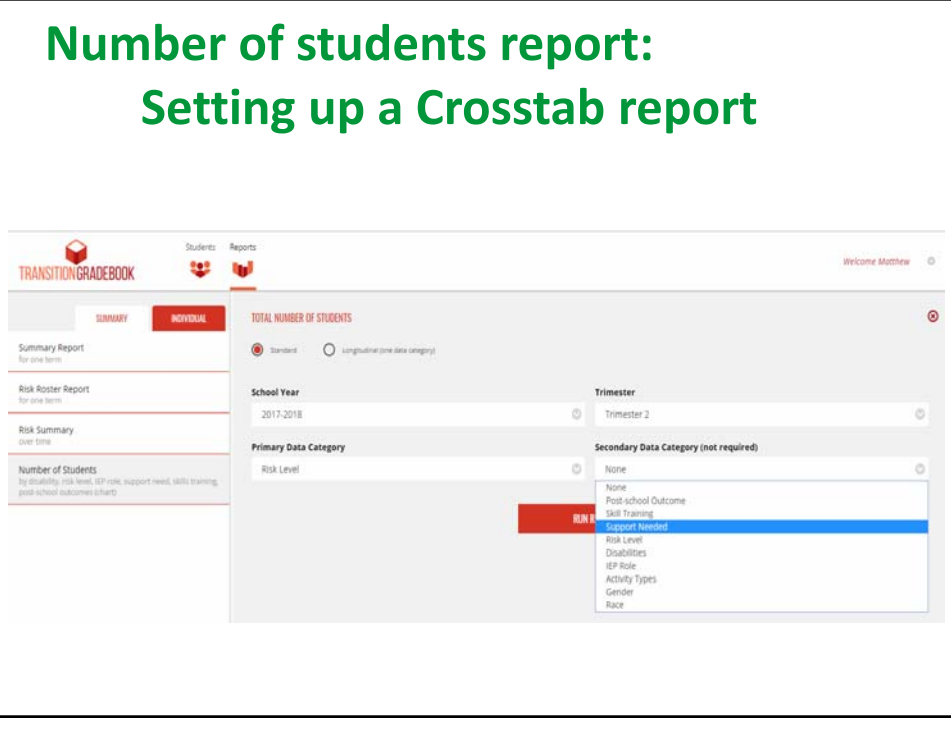

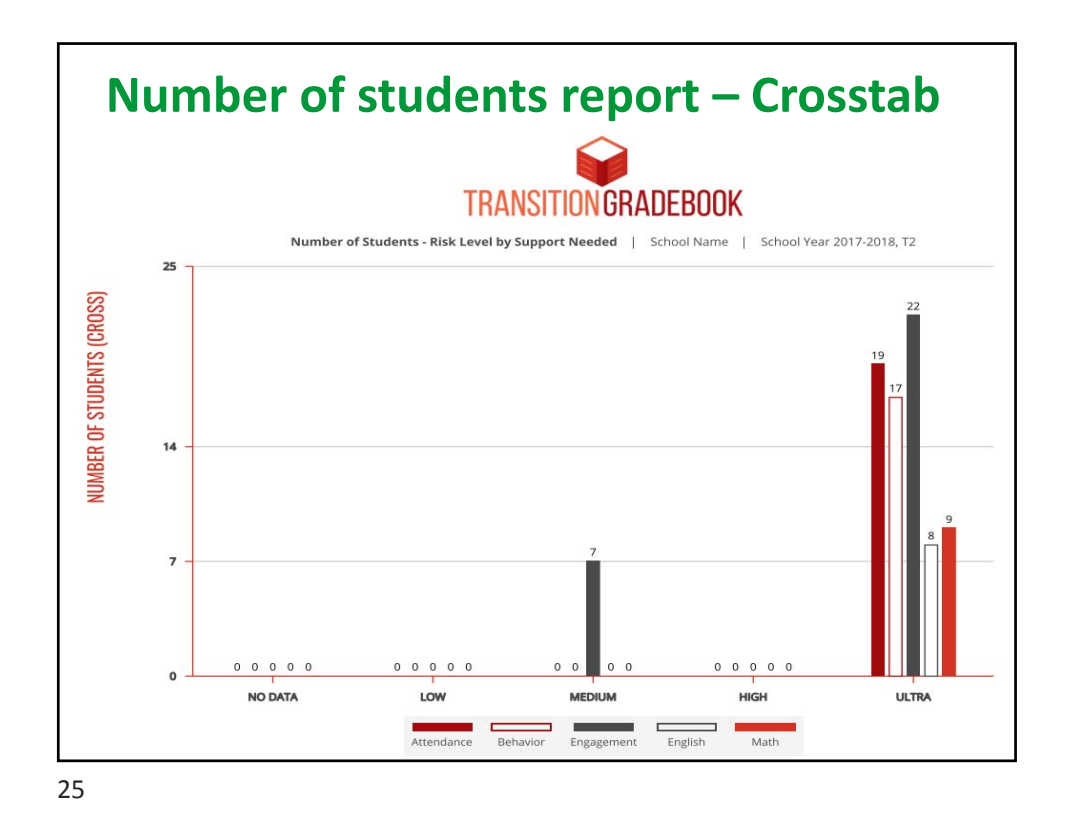

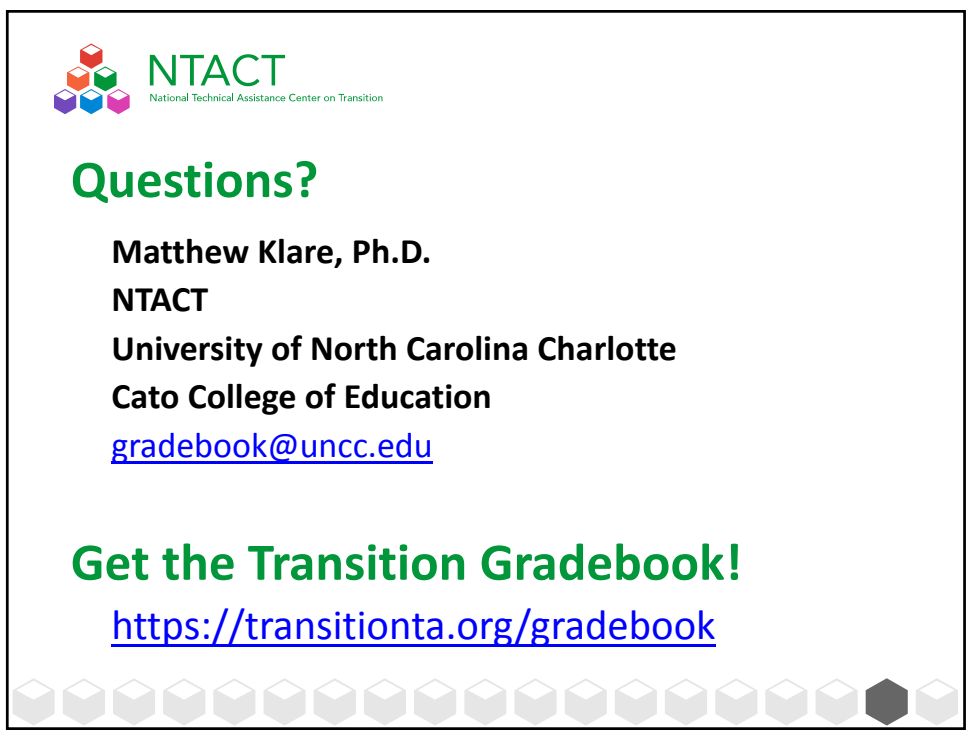